# **Daniela Zanelato**

Iniciei meu mestrado em Ecologia neste ano, pelo LabTrop, com o título **"Demandas conflitantes entre sobrevivência e crescimento em ambientes com diferentes disponibilidades de recurso e sua interação com a micro-biota do solo"**. Minha área de estudo são duas florestas de restinga, na Ilha do Cardoso, litoral sul de São Paulo.

Link para minha página no LabTrop: [Dani\\_LabTrop](http://ecologia.ib.usp.br/labtrop/doku.php?id=labtrop:03_equipe:daniela:daniela)

# **Meus Exércícios**

[Exercício 1](http://labtrop.ib.usp.br/lib/exe/fetch.php?media=bie5782:01_curso_atual:alunos:trabalho_final:daniela.zanelato:danielazanelato_1_f.r) [Exercício 2](http://labtrop.ib.usp.br/lib/exe/fetch.php?media=bie5782:01_curso_atual:alunos:trabalho_final:daniela.zanelato:danielazanelato_2_f.r) [Exercício 3\\_parcial](http://labtrop.ib.usp.br/lib/exe/fetch.php?media=bie5782:01_curso_atual:alunos:trabalho_final:daniela.zanelato:danielazanelato_3_p.r) [Exercício 3\\_final](http://labtrop.ib.usp.br/lib/exe/fetch.php?media=bie5782:01_curso_atual:alunos:trabalho_final:daniela.zanelato:daniela_zanelato_3_f.r) [Exercício 4\\_parcial](http://labtrop.ib.usp.br/lib/exe/fetch.php?media=bie5782:01_curso_atual:alunos:trabalho_final:daniela.zanelato:danielazanelato_4_p.r) [Exerc´cio 4 final](http://labtrop.ib.usp.br/lib/exe/fetch.php?media=bie5782:01_curso_atual:alunos:trabalho_final:daniela.zanelato:daniela_zanelato_4_f.r)

- [Exercício 5](http://labtrop.ib.usp.br/lib/exe/fetch.php?media=bie5782:01_curso_atual:alunos:trabalho_final:daniela.zanelato:daniela_zanelato_5_f_.r)
- [Exercício 6\\_parcial](http://labtrop.ib.usp.br/lib/exe/fetch.php?media=bie5782:01_curso_atual:alunos:trabalho_final:daniela.zanelato:daniela_zanelato_6_p.r)
- [Exercício 7 parcial](http://labtrop.ib.usp.br/lib/exe/fetch.php?media=bie5782:01_curso_atual:alunos:trabalho_final:daniela.zanelato:daniela_zanelato_7_p.r)

[Exercício 8 parcial](http://labtrop.ib.usp.br/lib/exe/fetch.php?media=bie5782:01_curso_atual:alunos:trabalho_final:daniela.zanelato:daniela_zanelato_8_p.r)

[Exercício 9 parcial](http://labtrop.ib.usp.br/lib/exe/fetch.php?media=bie5782:01_curso_atual:alunos:trabalho_final:daniela.zanelato:daniela_zanelato_9_p.r)

[Exercício 9](http://labtrop.ib.usp.br/lib/exe/fetch.php?media=bie5782:01_curso_atual:alunos:trabalho_final:daniela.zanelato:daniela_zanelato_9_f.r)

## **Proposta de Trabalho Final**

### **Plano A**

### **Contextualização**

O sucesso reprodutivo final das plantas depende de uma série de fases consecutivas (Nathan & Muller-Landau 2000), sendo que o fluxo de sementes e o estágio de plântula os estágios mais críticos no ciclo de vida das plantas, (Terborgh 1990). Além disso, estudos sobre o recrutamento de plântulas permitem aprofundar o entendimento dos fatores que geram a diversidade em florestas tropicais (Harms et al 2000).

Neste contexto, descrever a comunidades de plântulas de em diferentes áreas, e para uma mesma área em diferentes intervalos de tempo é o primeiro passo para se procurar explicações sobre quais fatores atuam sobre a estruturação de plântulas destas áreas. Alguns parâmetros básicos para se descrever a comunidade de plântulas são: n° de indivíduos, nº de espécies, e n° médio de espécies por amostra, além do índice de diversidade de Shannon. Além disso, para comparação da diversidade de plântulas entre diferentes é bastante útil a construção de diagramas de Whitaker.

### **Proposta**

Desse modo, minha proposta é construir uma função que gere esta descrição básica (n° de indivíduos,  $n^{\circ}$  de espécies e n° médio de espécies por amostra) da comunidade de plântulas de uma determinada área, para cada intervalo de tempo, permitindo a comparação entre diferentes áreas. E ainda que gere diagramas de Whitaker para cada intervalo de tempo.

Uma função com estas características é bastante útil, principalmente porque as planilhas de entrada de dados contém milhares de linhas (indivíduos) e várias colunas (re-censos), e a cada re-censo (geralmente realizados a cada 6 meses) aumenta muito a quantidade de dados. No LabTrop já temos planilhas de acompanhamento de parcelas de plântulas arbóreas com 4 intervalos de tempo, para duas áreas de floresta de restinga, geradas por Faria (2008), e uma parte do meu mestrado pretende continuar estes censos.

### **Exemplo**

Exemplo da estrutura das planilhas de entrada de dados ( 1: viva; 0: morta; NA: o indivíduo ainda não existia em um determinado tempo) **x** 

### **Bibliografia**

Nathan, R. & Muller-Landau, H. C. 2000. Spatial patterns of seed dispersal, their determinants and consequences for recruitment. Trends in Ecology and Evolution 15(7):278 285.

Terborgh, J. 1990. Seed and Fruit dispersal – Commentary. In: Bawa, K. S. Hadley, M (eds.). Reproductive Ecology of Tropical Forest Plants. Volume 7. Pp. 181-190. Paris: UNESCO

Harms, K. E., Wright, S. J., Calderón, O., Hernández, A. & Herre, E. A. 2000. Pervasive densitydependent recruitment enhances seedling diversity in a tropical forest. Nature. 404:493-495.

Faria, M. B. B. C. 2008. Diversidade e regeneração natural de árvores em Florestas de Restinga na Ilha do Cardoso, Cananéia, SP, Brasil. Dissertação de mestrado. Instituto de Biociências. Universidade de São Paulo, São Paulo, SP.

### **Comentários PI**

Muito boa. Só não ficou claro quais seriam as saídas. Isto é importante pq há um monte de possibilidades (gráficos, resumos numéricos, etc), cada uma delas com muitos formatos possíveis

### **Resposta DZ**

As saídas são resumos numéricos ("tabela" com os parêmatros retornados em cada linha e as colunas sendo os intervalos de tempo) e gráficos (acho que é melhor um em cada página, porque se forem muitos vai ficar ruim de ler).

### **Plano B**

**Comentários PI**

Cadê o plano B?

### **Resposta**

É verdade, faltou. Acho que uma versão simplificada do plano A… que não retorne os gráficos por exemplo.

### **Página de Ajuda**

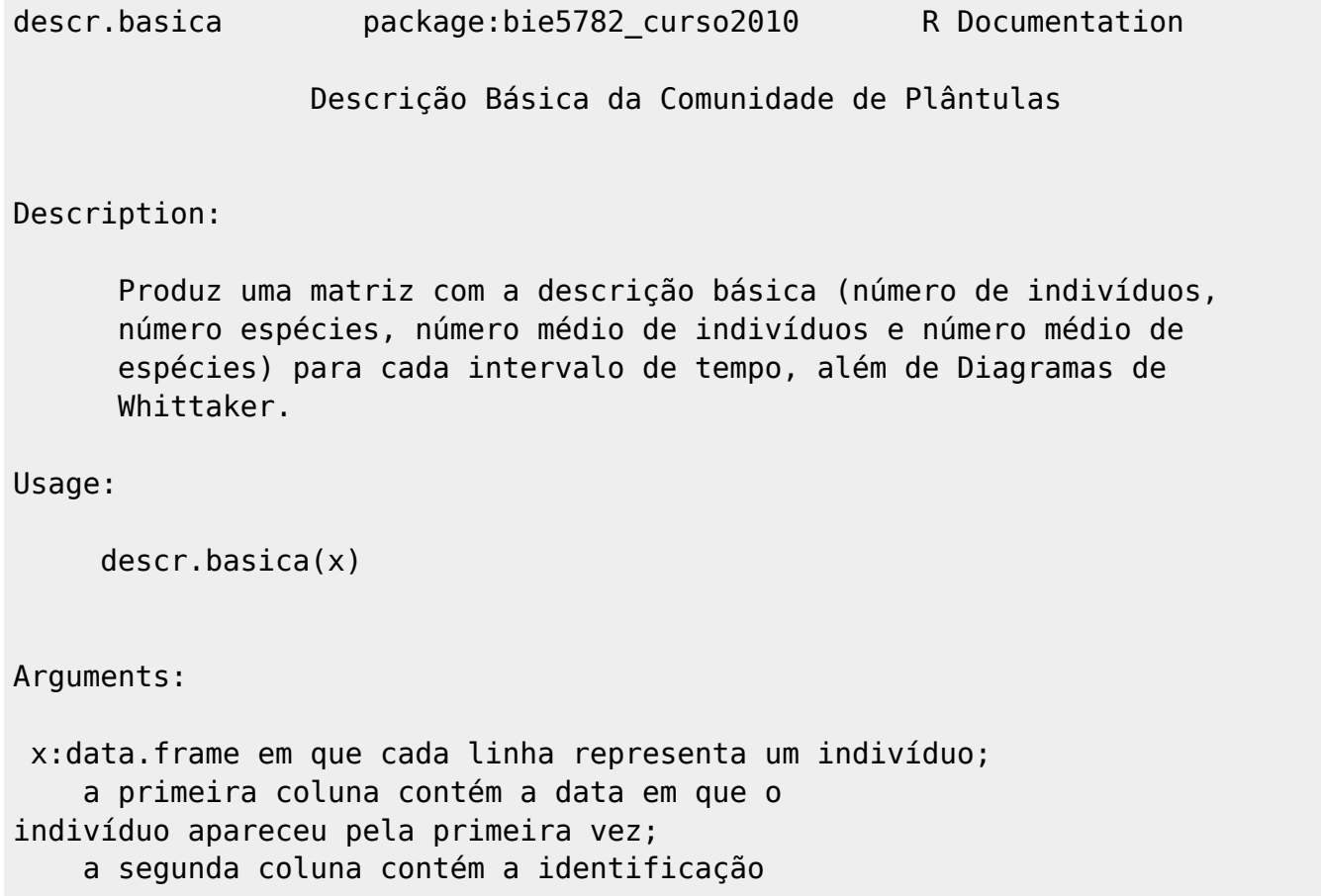

Last update:<br>2020/07/27 <sup>cursos:ecor:05\_curso\_antigo:r2010:alunos:trabalho\_final:daniela.zanelato:start http://labtrop.ib.usp.br/doku.php?id=cursos:ecor:05\_curso\_antigo:r2010:alunos:trabalho\_final:daniela.zanelato:start</sup> 18:46

### da parcela dentro da Parcela Permanente;

- a terceira coluna contém o número da parcela;
- a quarta coluna contém o número da subparcela;
- a quinta coluna contém o número do indivíduo;
- a sexta coluna contém o nome da espécie;
- a sétima coluna contém o nome da família;
- a oitava coluna em diante contém um número que

indica presença ou ausência do indivíduo em cada intervalo de tempo (censo);

### Details:

 Usar 1 para indivíduo vivo, 0 para morto, NA para quando o indívíduo ainda não existia num determinado intervalo de tempo

### Value:

 Uma matriz e uma série de gráficos são gerados. Na matriz as colunas representam cada intervalo de tempo e as linhas representam: o número de indivíduos, número de espécies, número médio de indivíduos e desvio padrão, número médio de espécies e desvio padrão. O gráfico de cada intervalo de tempo é salvo em um arquivo .jpg

### Warning:

 In xy.coords(x, y, xlabel, ylabel, log) : N y values <= 0 omitted from logarithmic plot (sendo N o número de zeros omitidos em cada gráfico, devido à escala logarítimica)

### Author

Daniela Zanelato

### References:

 Faria, M. B. B. C. 2008. Diversidade e regeneração natural de árvores em Florestas de Restinga na Ilha do Cardoso, Cananéia, SP, Brasil. Dissertação de mestrado. Instituto de Biociências. Universidade de São Paulo, São Paulo, SP.

### Examples:

```
read.table("plra.txt",header=T,sep="\t")->plantula
head(plantula)
descr.basica(plantula)
```
### **Código da Função**

```
descr.basica<-function(x)
    {
    x[x==0]<-NA # substitui zeros por NAs, isso facilita lá na frente
     resultados<-list() # crio objeto onde vão resultados de objetos
intermediários
     resul.final<-matrix(NA,nrow=4, ncol=dim(x)[2]-7) # matriz de saída
    colnames(resul.final)<-paste("Censo",0:(dim(x)[2]-8),sep="")
     rownames(resul.final)<-c("Nº total de Indivíduos","N° total de
Espécies","N° Médio de Indivíduos","N° Médio de Espécies")
   for(i in 8:dim(x)[2])
\overline{\mathcal{L}} resultados[[i-7]]<-table(x$Espécie,x[,i])
        }
       resultados2<-list() ## calcula nº total de indivíduos para cada
tempo
       for(i in 1: (dim(x)[2]-7))
\{ resultados[[i]]->f
           soma.f < - sum(f) resultados2[[i]]<-soma.f
 }
       resultados3<-list() ## calcula n^{\circ} total de sp para cada tempo
       for(i in 1: (dim(x)[2]-7))
\{ resultados[[i]]->f
           ff>1]=1
           soma.f < -sum(f) resultados3[[i]]<-soma.f
 }
        resu<-data.frame(par=aggregate(x[,8],
by=list(x$Parcela),sum,na.rm=T)[,1]) # nº médio ind. em cada tempo
       for(i in 8:dim(x)[2])
\{ resu[,i-6]<-aggregate(x[,i], by=list(x$Parcela),sum,na.rm=T)[,2]
 }
            resu2<-data.frame(med=(resu)[1,2])
            for(i in 2:dim(resu)[2])
\{resu2[,i]<-round(mean(resu[,i]), digits=2)
```

```
 }
       resu2< -resu2[, -1]
        resu.sd<-data.frame(med=(resu)[1,2]) ## desvio padrão do n° médio
ind. em cada tempo
        for(i in 2:dim(resu)[2])
\{ resu.sd[,i]<-round(sd(resu[,i]),digits=2)
 }
       resu.sd<-resu.sd[,-1]
        resu3<-list() ## N° médio sps em cada tempo
       for(i in 8:dim(x)[2])
\{ resu3[[i-7]]<-table(x$Espécie,x$Parcela,x[,i])
 }
           resu4<-list()
          for(i in 1: (dim(x)[2]-7))
\{m - resu3 [ i ] ]m[m>1]=1 s<-apply(m,2,sum)
              resu4[[i]]<-s
 }
           resu5<-list()
          for(i in 1: (dim(x)[2]-7))
 {
             n - resu4 [[i]]
             s2 - mean(n)
              resu5[[i]]<-round(s2,digits=2)
 }
        resu6<-list() ## desvio padrão do nº médio de sps em cada tempo
           for(i in 1:(dim(x)[2]-7))
\{n < -resu4[[i]]
             s3 < -sd(n) resu6[[i]]<-round(s3,digits=2)
 }
       for(i in 1:(dim(x)[2]-7)) # substitui objetos intermediários no
objeto de saída
\{ resul.final[1,i]<- resultados2[[i]][1]
 }
       for(i in 1: (dim(x)[2]-7))
\{ resul.final[2,i]<- resultados3[[i]][1]
```

```
 }
       for(i in 1: (dim(x)[2]-7))
\{ resul.final[3,i]<-paste(resu2[,i],"dp",resu.sd[,i])
 }
       for(i in 1: (dim(x)[2]-7))
\{ resul.final[4,i]<-paste(resu5[[i]][1],"dp",resu6[[i]][1])
 }
       n.col=dim(x)[2] ### Gráficos!
       n.lin=dim(x)[1]resultados=data.frame(sp=aggregate(x[,8],by=list(x$Espécie),sum,na.rm=T)[,1]
\lambdafor(i in 8:dim(x)[2])
\{ resultados[,i-6]<-
aggregate(x[,i],by=list(x$Espécie),sum,na.rm=T)[,2]
 }
            resultados[,dim(resultados)[2]+1]<- seq(1:dim(resultados)[1])
           vetor0<-resultados[,dim(resultados)[2]]
            res<-data.frame(resultados)
            for(i in 1:dim(resultados)[2])
 {
                res[i]<-sort(resultados[,i],decreasing=T)
 }
               jpeg(filename="graf%02d.jpg")
              for(i in 2:(dim(res)[2]-1)) # como faço pra ciclar fazendo
vários gráficos?
\{ par(bty="l",pch=16)
                   plot(res[,i]~vetor0,log="y",xlab="Espécies", ylab="Nº de
Indivíduos",type="b",main=paste("Censo",i-2))
 }
               dev.off()
    cat("\t","ATENÇÃO:Os gráficos de cada censo estão salvos em um arquivo
.jpg, dentro do seu diretório de trabalho\n","\t","Como há espécies com
nenhum indivíduo em algum dos censos\n","\t", "e os eixos y estão em log:
podem aparecer as sequintes mensagens warning\n\n\n" )
    return(resul.final) ### Avisos
    }
```
### **Arquivo da Função**

[Função](http://labtrop.ib.usp.br/lib/exe/fetch.php?media=bie5782:01_curso_atual:alunos:trabalho_final:daniela.zanelato:funcao_final_6_abr_2010.r)

[Arquivo\\_para\\_teste](http://labtrop.ib.usp.br/lib/exe/fetch.php?media=bie5782:01_curso_atual:alunos:trabalho_final:daniela.zanelato:plra.txt)

Last update: 2020/07/27 18:46 cursos:ecor:05\_curso\_antigo:r2010:alunos:trabalho\_final:daniela.zanelato:start http://labtrop.ib.usp.br/doku.php?id=cursos:ecor:05\_curso\_antigo:r2010:alunos:trabalho\_final:daniela.zanelato:start

From: <http://labtrop.ib.usp.br/>- **Laboratório de Ecologia de Florestas Tropicais**

 $\boldsymbol{\mathsf{x}}$ Permanent link: **[http://labtrop.ib.usp.br/doku.php?id=cursos:ecor:05\\_curso\\_antigo:r2010:alunos:trabalho\\_final:daniela.zanelato:start](http://labtrop.ib.usp.br/doku.php?id=cursos:ecor:05_curso_antigo:r2010:alunos:trabalho_final:daniela.zanelato:start)**

Last update: **2020/07/27 18:46**